# <span id="page-0-0"></span>mirna10probe

September 14, 2022

mirna10probe *Probe sequence for microarrays of type mirna10.*

### Description

This data object was automatically created by the package AnnotationForge version 1.11.21.

#### Usage

data(mirna10probe)

#### Format

A data frame with 46227 rows and 6 columns, as follows.

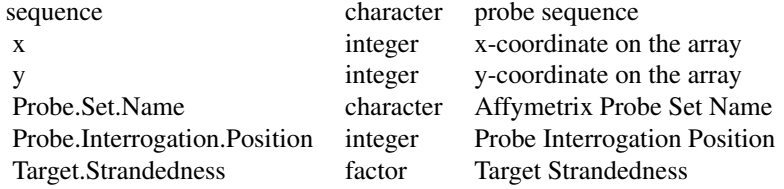

#### Source

The probe sequence data was obtained from http://www.affymetrix.com. The file name was miRNA-1\\_0\\_probe\\_tab.

## Examples

```
mirna10probe
as.data.frame(mirna10probe[1:3,])
```
# Index

∗ datasets mirna10probe, [1](#page-0-0)

mirna10probe, [1](#page-0-0)